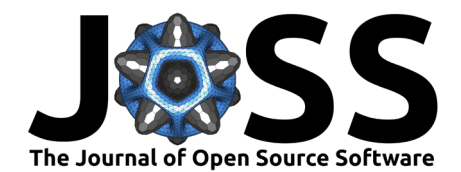

# mikecalsetup: an open-source python tool for automatically creating calibration setups of MIKE SHE models in PEST or OSTRICH

## **Trine Fnemark**  $\mathbf{P}^1$

**1** Department of Geosciences and Natural Resource Management, University of Copenhagen, Copenhagen, 1350, Denmark

### **DOI:** [10.21105/joss.05548](https://doi.org/10.21105/joss.05548)

#### **Software**

- [Review](https://github.com/openjournals/joss-reviews/issues/5548) &
- [Repository](https://github.com/tenemark/mikecalsetup) &
- [Archive](https://doi.org/10.5281/zenodo.8412800)

### **Editor:** [Jemma Stachelek](https://jsta.rbind.io) **Reviewers:**

- [@aleaf](https://github.com/aleaf)
- [@ecomodeller](https://github.com/ecomodeller)

**Submitted:** 15 March 2023 **Published:** 12 October 2023

#### **License**

Authors of papers retain copyright and release the work under a Creative Commons Attribution 4.0 International License [\(CC BY 4.0\)](https://creativecommons.org/licenses/by/4.0/).

### **Summary**

Computer models of the integrated hydrological cycle at catchment scale are routinely used for water resources management. MIKE SHE is one such tool that simulates the overland flow, infiltration, evapotranspiration, recharge, surface water and groundwater processes [\(Abbott et al., 1986\)](#page-1-0). To ensure the reliability of the model results, the model parameters are often calibrated against observed data. This calibration often takes place in an automatic calibration program, where an integrated tool in MIKE SHE [\(Madsen, 2003\)](#page-1-1) can be applied. Secondary independent automatic calibration programs such as PEST [\(Doherty, 2015b,](#page-1-2) [2015a\)](#page-1-3) or OSTRICH [\(Matott, 2017\)](#page-1-4), are however also popular as they offer additional calibration settings.

The procedure for setting up the calibration of a MIKE SHE model in an independent program is often 1) manual writing of an input file containing all required parameters, observations, and calibration settings, 2) manual manipulation of input files to create markers for parameter locations to create so-called template files, 3) creating and recording indicators of the required observations. The first calibration setup is rarely the final and the above-mentioned steps may therefore have to be repeated. This manual process is time-consuming, prone to error, and with increased complexity in terms of number of parameters and observations, the task may become overwhelming. This manual process makes calibration of a MIKE SHE model in an independent software inaccessible, while it may also force the modeler to create a simpler calibration than necessary.

Here an alternative approach is presented. mikecalsetup is an open-source python tool that provides an opportunity to create a calibration setup of a MIKE SHE model in PEST and OSTRICH. The python tool writes an input file, template files, a forward model batch script and observation files. The setup provided by mikecalsetup is ready-to-run and is easily augmented through several instance variables, to create the desired calibration setup.

mikecalsetup is applied in the ongoing project "Integrated water resources assessment of Udaipur District" funded by Danida Fellowship Centre to setup a calibration in OSTRICH of a MIKE SHE model of the Banas-Berach catchment. The tool is also used to support the calibration of the national water resource model of Denmark, the DK-model. Further, the tool has been applied in five Master thesis projects.

# **Statement of need**

The most popular tool for creating calibration configurations in PEST is through the PstFrom module in pyemu [\(Jeremy T. White et al., 2016;](#page-1-5) [Jeremy T. White et al., 2021\)](#page-1-6). PstFrom is designed to be compatible with any model and accepts text files containing numerical arrays

Enemark. (2023). mikecalsetup: an open-source python tool for automatically creating calibration setups of MIKE SHE models in PEST or  $1$ OSTRICH. Journal of Open Source Software, 8(90), 5548. [https://doi.org/10.21105/joss.05548.](https://doi.org/10.21105/joss.05548)

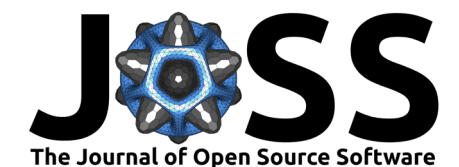

and tabular data. While it is possible to leverage some of these functions by converting MIKE SHE's dfs file format into text files, using tools like MIKEIO [\(Andersson & Mariegaard, 2023\)](#page-1-7), certain features are limited due to the unsupported nested header file format found in MIKE SHE's primary input files. This is where mikecalsetup can be brought into play. Further, mikecalsetup is the first python tool for generating and manipulating input files of OSTRICH.

## **Acknowledgements**

This tool was developed as part of the project "Integrated water resources assessment of Udaipur District" funded by Danida Fellowship Centre. Raphael Schneider is thanked for fruitful discussion on the development of the parts of the tool. Asger Hansen Aaes, Elisa Bjerre, Tanja Denager, Andreas-Orfeas Ireiotis-Gkempiaou, and Kathrine Vestergaard Thage, are thanked for applying earlier versions of the tool and finding bugs.

### **References**

- <span id="page-1-0"></span>Abbott, M. B., Bathurst, J. C., Cunge, J. A., O'Connell, P. E., & Rasmussen, J. (1986). An introduction to the European hydrological system – systeme hydrologique Europeen, She. 2. Structure of a physically-based, distributed modeling system. Journal of Hydrology, 87, 61–77.
- <span id="page-1-7"></span>Andersson, J. H., & Mariegaard, J. S. (2023). MIKE IO. In GitHub repository. [https:](https://github.com/DHI/mikeio) [//github.com/DHI/mikeio;](https://github.com/DHI/mikeio) GitHub.
- <span id="page-1-3"></span>Doherty, J. E. (2015a). Calibration and uncertainty analysis for complex environmental models (pp. 1–236). Watermark Numerical Computing.
- <span id="page-1-2"></span>Doherty, J. E. (2015b). PEST and its utility support software, theory (pp. 1-353). Watermark Numerical Computing.
- <span id="page-1-1"></span>Madsen, H. (2003). Parameter estimation in distributed hydrological catchment modelling using automatic calibration with multiple objectives. Advances in Water Resources, 26(2), 205–216. [https://doi.org/10.1016/S0309-1708\(02\)00092-1](https://doi.org/10.1016/S0309-1708(02)00092-1)
- <span id="page-1-4"></span>Matott, L. S. (2017). OSTRICH: an Optimization Software Tool, Documentation and User's Guide, Version 17.12.19 (pp. 1–73). University at Buffalo Center for Computational Research. <http://www.civil.uwaterloo.ca/envmodelling/Ostrich.html>
- <span id="page-1-5"></span>White, Jeremy T., Fienen, M. N., & Doherty, J. E. (2016). A python framework for environmental model uncertainty analysis. Environmental Modelling and Software, 85, 217-228. <https://doi.org/10.1016/j.envsoft.2016.08.017>
- <span id="page-1-6"></span>White, Jeremy T., Hemmings, B., Fienen, M. N., & Knowling, M. J. (2021). Towards improved environmental modeling outcomes: Enabling low-cost access to high-dimensional, geostatistical-based decision-support analyses. Environmental Modelling & Software, 139, 105022. <https://doi.org/10.1016/j.envsoft.2021.105022>